**POPULATION** 

**Mars 1980** Numéro 133

SOCIÉTÉS

Bulletin Mensuel d'Informations Démographiques, Économiques, Sociales

et

# La population de la France en 1979

A situation démographique en France se caractérise depuis 1973 par la baisse continue du nombre de mariages, depuis 1975 par la quasi-disparition de l'excédent migratoire, et depuis 1976 par la stabilisation, à un niveau faible, de la natalité et de la fécondité.

Tout ceci s'est prolongé en 1979. Et la mortalité restant également stable, la population continue de s'accroître à un taux modéré, compris entre 0,3 et 0,4 % par an depuis 1975. Elle a atteint, selon les estimations de l'INSEE (1), 53 583 000 habitants au 1<sup>er</sup> janvier 1980.

### La nuptialité

Alors qu'il atteignait 416 500 en 1972, le nombre annuel de mariages retrouve, avec 340 000 en 1979, le niveau qui avait été observé de 1963 à 1967. Mais la population ayant entre temps augmenté, ce nombre correspond au taux de nuptialité le plus faible depuis la Libération : 6,4 mariages pour 1000 habitants; il faut remonter à 1943 (5,7) et 1944 (5,4) pour trouver des taux inférieurs. Ce phénomène est d'autant plus impressionnant que rien n'annonce encore une prochaine stabilisation : la baisse enregistrée en 1979 (4,2 % de mariages en moins) est la plus forte depuis 1973. D'autres indicateurs confirment le faible niveau de la nuptialité : ainsi la proportion de femmes célibataires à laquelle conduirait le maintien indéfini du régime de nuptialité par âge constaté en 1979 serait, selon une estimation de l'INSEE, de 26 %; ce même indicateur valait... 5 % en 1972. Aucune génération féminine réelle n'a jamais eu plus de 14 % de célibataires définitives. Cela pourrait changer, puisque la proportion actuel-

(1) « Bilan démographique 1979 ». Bulletin mensuel de statistique, INSEE, nº 1, 1980. Les estimations de l'INSEE, comme chaque année, ont été établies alors que manquaient encore les relevés de l'état civil de décembre pour les villes et du quatrième trimestre pour le reste de la France. Elles sont donc encore susceptibles d'ajustements.

le de femmes célibataires à 30 ans est en passe d'atteindre cette valeur, mais la dépasser nettement impliquerait un comportement radicalement nouveau de la part des générations les plus jeunes.

La faible nuptialité actuelle est donc, pour une part, marque de phénomènes transitoires : raréfaction des célibataires du fait de la nuptialité particulièrement intense et précoce dans la période qui a précédé ; difficultés économiques actuelles; et passage à un nouvel état des mœurs qui retarde l'âge du mariage en admettant que celui-ci sanctionne plus ou moins tard, et non plus autorise, la cohabitation des couples. On devrait donc assister dans un avenir plus ou moins éloigné à une stabilisation puis à une remontée de la nuptialité. Force est de constater que cette stabilisation n'est actuellement pas en vue.

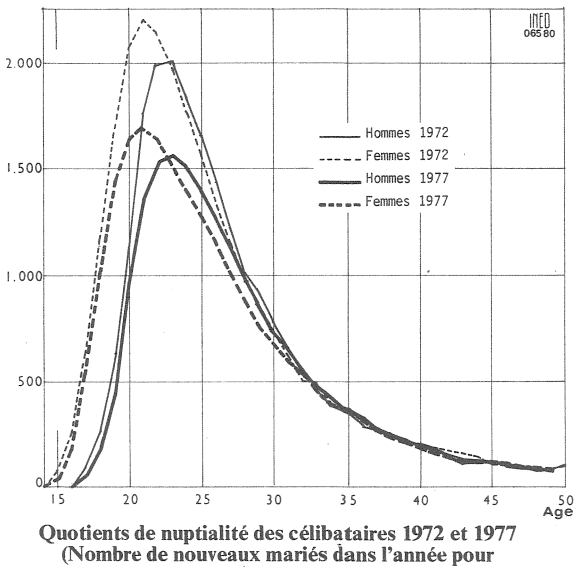

10 000 célibataires de chaque âge)

Edité par ∣'∣nstitut National d ' Etudes Démographiques 27. rue du Commandeur, 75675 Paris Cedex 14. Tel: 320 - 13 - 45

## La fécondité

Le nombre de naissances, 755 000 en 1979, est du même ordre que celui constaté depuis 1976. Tout au plus remarque-t-on une légère progression par rapport à 1978 ( $+20000$  naissances) et une non moins légère augmentation de l'indicateur conjoncturel de fécondité (1) qui passerait (données provisoires) de 1,83 enfant pour une femme en 1978 à 1,86 en 1979. S'agit-il d'une nouvelle fluctuation sans signification ou du début d'une phase d'augmentation, comparable à celle observée en 1978-79 en Angleterre (2)? Dans cette seconde hypothèse, sur la base des chiffres observés à la fin de l'année 1979, il y aurait 790 000 naissances en 1980 (1,93 naissance pour une femme). L'évolution précédemment rapportée de la nuptialité conduit sans doute à rester circonspect devant une telle perspective. Toutefois les liens entre nuptialité et fécondité sont complexes et changeants. D'une part la proportion des naissances hors-mariage à eu tendance à s'élever relativement quand la natalité a diminué. Inférieure à 7% de 1950 à 1970, elle a dépassé 8% depuis 1973 et s'élevait à 8,8 % en 1977. D'autre part le calendrier des naissances dans le mariage s'est sensiblement retardé : il ne fallait que trois ans pour que 100 mariages conclus en 1962 donnent naissance à 100 enfants, il en fallait quatre pour les mariages conclus dix ans plus tard, bien qu'à l'époque (1972) la fréquence des conceptions prénuptiales soit passée par un maximum  $(26.3\%)$ . Il n'y a donc pas de lien rigoureux entre le nombre des mariages et celui des naissances. L'effet de la baisse du nombre des mariages sur la natalité peut être compensé par une remontée même légère de la fécondité des couples. C'est probablement à un tel phénomène qu'on assiste depuis 1976.

Le maintien depuis 5 ans de la fécondité à une valeur inférieure au niveau correspondant au remplacement des générations (2,1 enfants pour une femme) accroît la vraisemblance que la *descendance finale* effective tombe également au-dessous de ce niveau : alors que la génération féminine née en 1930 a eu finalement en moyenne 2,64 enfants par femme, on estime (3) que la génération née en 1946, qui a eu 33 ans en 1979, n'en aura que 2,16. Comme la descendance atteinte à 30 ans, qui a culminé à une moyenne de 1,83 enfant pour les femmes nées en 1937, n'était plus que 1,68 pour celles nées en 1946 et 1,62 - 1,57 - 1,54 - pour celles nées en

1947, 1948, 1949 (ces dernières ont eu 30 ans en 1979), il est vraisemblable que « c'est à partir de la génération née en 1947 qu'on passera en $d$ essous du seuil de  $2.1 \times$ .

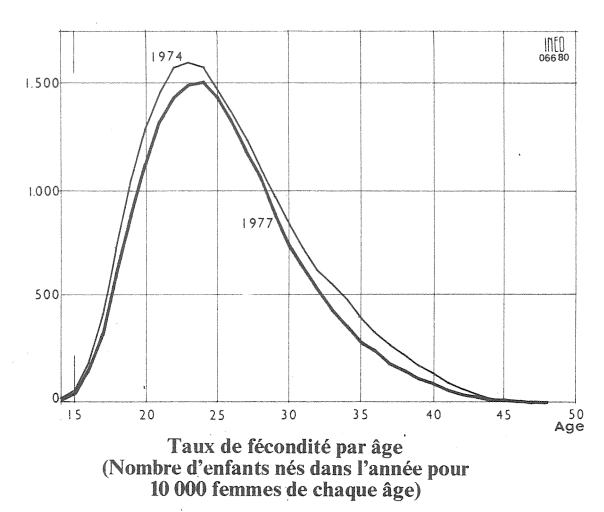

#### La mortalité

Le nombre de décès en 1979 est presque identique à celui de 1978 : 545 000. Le taux de morta*lité* s'abaisse donc très légèrement de 10,3 à 10,2 décès pour 1000 habitants. Quoique ne se situant pas en-dessous du minimum (10,1) constaté en 1977, ce niveau de mortalité est particulièrement bas. L'INSEE estime l'espé*rance de vie à la naissance* à 69,5 ans pour les hommes, à 77,5 ans pour les femmes. Il aurait donc fallu sept ans pour gagner un an sur la vie moyenne des hommes, cinq ans et demi pour celle des femmes, ce qui est certes plus lent que les progrès précédents, mais cependant nettement plus rapide que ceux qui avaient été envisagés dans les projections de population élaborées sur la base du recensement de 1975 (gain d'un an en 25 ans), dans lesquelles le chiffre de décès qui s'en déduisait pour 1979 était de 572 000. Dans ce progrès, la baisse de la *morta*lité infantile, quoique ne portant plus que sur un nombre de décès (7 400 en 1979) heureusement limité, reste tout à fait remarquable. En 1979, la France est entrée dans le groupe très restreint de pays où sur 1000 naissances vivantes meurent moins de 10 enfants avant l'âge d'un an et moins de 5 avant l'âge d'une semaine. Elle s'approche du meilleur niveau mondial, celui de la Suède.

#### Effectif et composition de la population

En 1978, le nombre des immigrants entrés en France était de 18 000 « travailleurs permanents » et de 40 000 « membres des familles ». dont un grand nombre de réfugiés du Sud-Est asiatique. Les chiffres de 1979 sont du même ordre. Il est vraisemblable que le solde migra*toire* est faiblement positif, mais l'INSEE, dans

<sup>(1)</sup> Somme des taux de fécondité générale de 15 à 49 ans.

<sup>(2)</sup> Voir à ce sujet : « Le relèvement de la fécondité au Royaume-Uni », note de Roland Pressat. Population nº 1, 1980.

<sup>(3)</sup> Indicateurs du VIII<sup>e</sup>Plan, INSEE, nº 10, séries 51.1 Voir aussi « Données comparées sur l'évolution de la fécondité... » par Gérard Calot, Population nº spécial 1979, tableau 10 p. 1321.

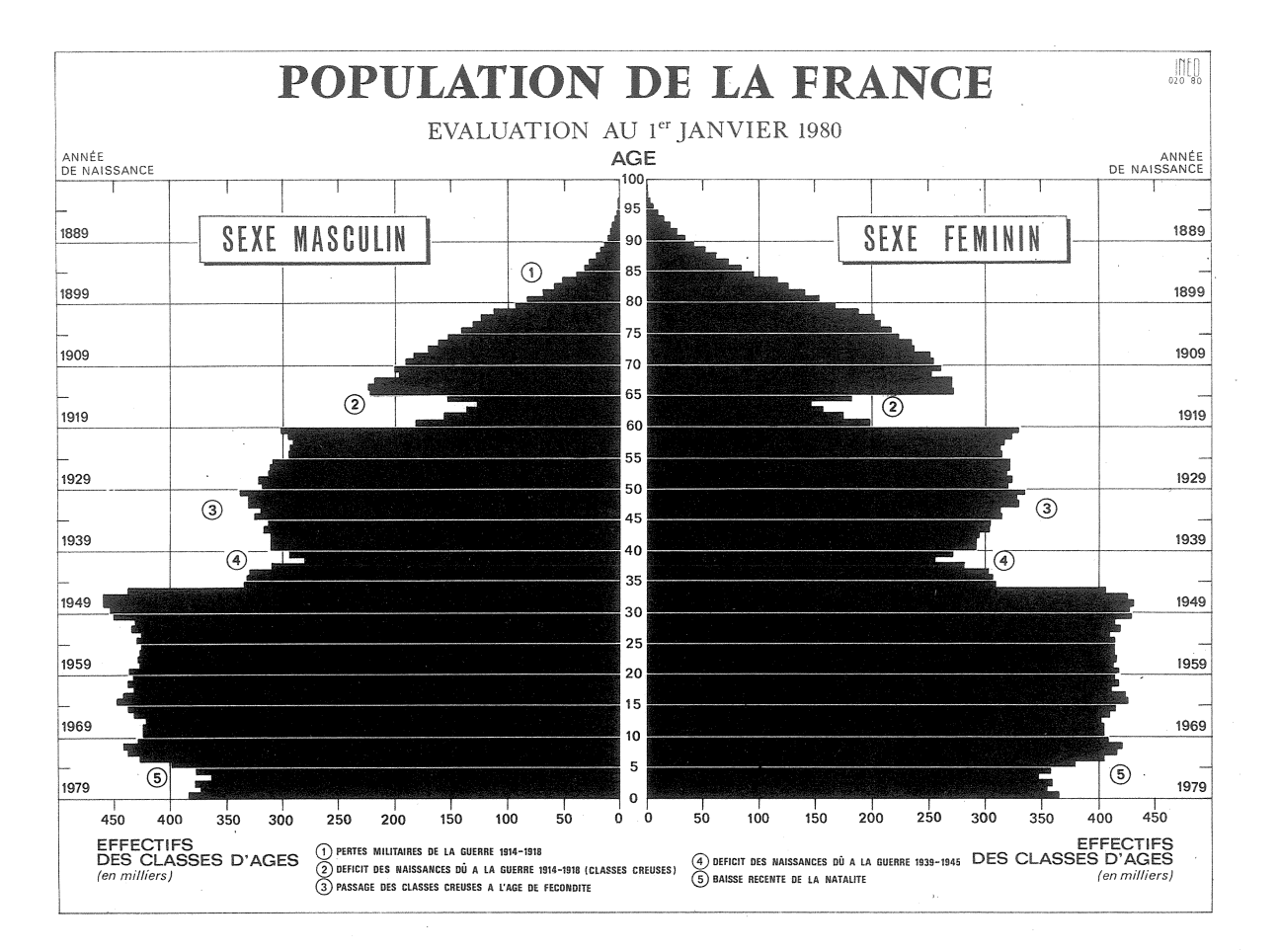

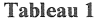

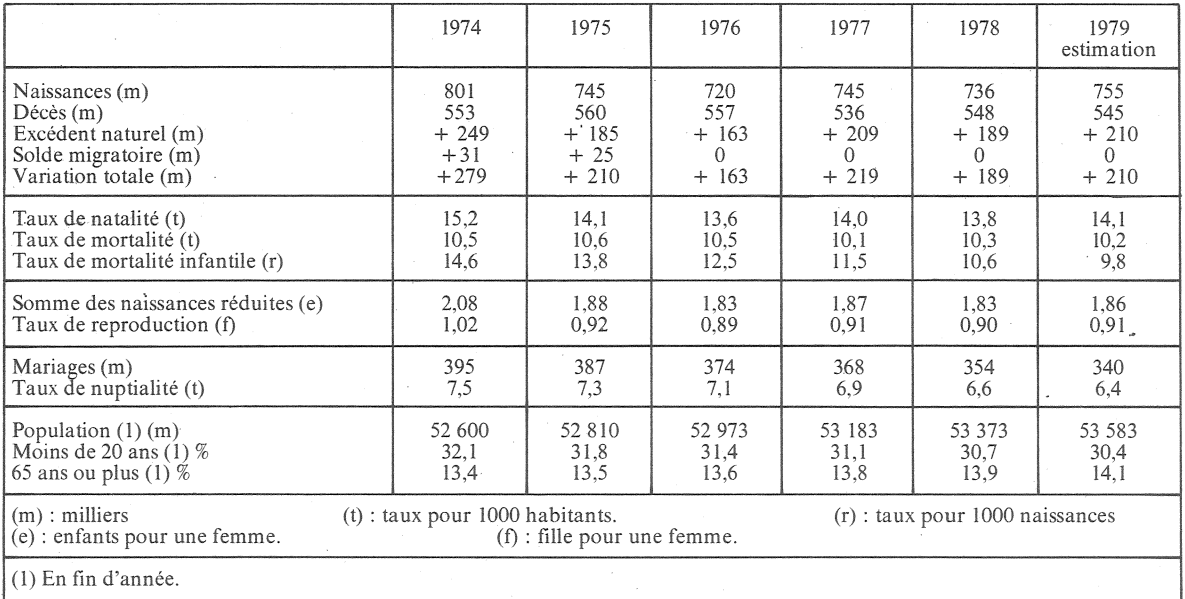

l'ignorance des flux d'émigration, préfère pour la troisième année consécutive, en « arrondir » l'estimation à zéro. Dans ces conditions l'accroissement de la population serait égal à l'excédent naturel, soit 210 000 personnes (+  $0,39\%$ ).

Avec 53 583 000 habitants, la population de la France métropolitaine (1) doit représenter un peu plus de 1,2 % de la population du globe, évaluée à 4,4 milliards de personnes par les Nations Unies, contre 1,4 % en 1970. Selon les projections de l'ONU, ce serait en 1994 que cette proportion deviendrait inférieure à 1%. Mais toujours selon la même source, pendant que le poids démographique « mondial » de la France diminue, comme celui des autres pays développés, son poids par rapport à l'Europe (sans l'URSS) a augmenté : de 10,5 % en 1970, il est actuellement de 11 %.

(1) La population des Départements et Territoires d'Outre-mer est, au total, de l'ordre de 1 600 000 habitants.

# **COUP D'ŒIL**

#### Campagne pour l'enfant unique en Chine populaire (1)

Après une occultation complète qui a duré plus de vingt ans, les autorités de la Chine ont en 1979 publié diverses informations sur la situation et la politique démographiques de la République populaire. Le texte le plus complet est l'article du 11 août de Mme le Vice-Premier Ministre Chen Muhua, faisant suite à un discours du Président Hua Guofeng prononcé le 18 juin devant l'Assemblée nationale populaire.

L'absence d'informations résultait de situations politiques, et non de la carence du système statistique chinois, qui est fondé sur une solide armature administrative. Un dénombrement général semble bien avoir été organisé en 1964, mais la période de la Révolution Culturelle a désorganisé tant l'appareil statistique que la recherche démographique.

La population de la Chine continentale était fin 1978 de 958 millions d'habitants (2) et a doublé en environ 33 ans. Le taux de na-

talité était en 1978 de 18,3 pour 1000 habitants et le taux de mortalité de 6,2 pour 1000 habitants, d'où un taux d'accroissement naturel de 1,2 % par an : la population chinoise s'accroît chaque année de 11 à 12 millions d'habitants (18 millions de naissances et 6 millions de décès environ). Le chiffre spectaculaire de 1 milliard d'habitants serait donc atteint vers 1982 pour la Chine continentale, dès 1980 avec Taiwan. La diminution du taux de natalité apparaît très rapide puisqu'il valait encore 40 pour 1000 dans les années 60 et 31 pour 1000 en 1971. Le niveau actuel, voisin de ceux de pays européens comme<br>l'Espagne, la Yougoslavie ou la Pologne, est d'autant plus remarquable qu'il s'applique à une population jeune, comme en témoigne le taux de mortalité de 6 pour 1000. bien inférieur à ceux constatés en Europe. Cette diminution est liée à une large diffusion des procédés contraceptifs et à une campagne insistante pour le<br>mariage tardif (filles à 23 ans, garçons à 25 ans), un grand espacement entre les naissances et la limitation de la famille à 2 enfants. Il est possible que la baisse soit accentuée par un « phénomène de calendrier », les générations anciennes renonçant à accroître leur descendance au moment où les nouvelles retardent la naissance de leur premier enfant.

La répartition par âges de la population continue de se modifier dans le sens prévu de longue date. La proportion des moins de 20 ans, qui était de 34,1 % lors du maximum de 1966 continue de baisser et n'est plus que de 30,4 %. Le minimum historique de 1946, 29,5 %, sera atteint ou dépassé en 1983 ou 1984 selon ce que sera la natalité d'ici là. Quant à la proportion des personnes âgées de 65 ans ou plus elle a augmenté un tout petit peu plus que prévu, du fait de la faible mortalité. Elle atteint 14,1 %. Ce chiffre va constituer pour une dizaine d'années un maximum historique, puisqu'un reflux va commencer en 1980 au fur et à mesure que les personnes conçues après le déclenchement de la guerre de 1914 (classes creuses) vont commencer à atteindre 65 ans. La proportion des personnes de 75 ans ou plus, elle, continue d'augmenter : elle atteint  $5.7\%$  au l<sup>er</sup> janvier<br>1980 contre 4,7 % dix ans plus tôt.

Michel Louis LEVY

Pourtant ce taux de natalité apparaît encore trop élevé aux autorités chinoises qui se fixent maintenant comme objectif un taux d'ac*croissement* de 0,5 % en 1985 et de 0% en 2000, c'est-à-dire un taux de natalité d'environ 12 pour 1000 en 1985 et 7 pour 1000 en 2000<br>(France 1979 : 14 pour 1000). Cet objectif paraît, à vrai dire, hors d'atteinte parce que parviendront d'ici là à l'âge de procréation les générations nées vers 1970 qui comptaient chaque année environ 26 millions d'enfants! Il faudrait que ces générations ne mettent au monde que... 0,7 enfant par femme. On comprend dans ces conditions les mesures, sans aucun précédent au monde, appliquées d'abord dans diverses provinces et en projet pour l'ensemble du territoire chinois : il s'agit d'encourager désormais les familles à en*fant unique* par diverses allocations, alimentaires en milieu rural, de logement en milieu urbain. La naissance d'un second enfant ne donne lieu ni à allocation ni à pénalité, mais le revenu est diminué dès la naissance du troisième (sauf naissances multiples) pour « frais de sécurité sociale ».

En 1978, sur 17,4 millions de naissances, 5,2 étaient des enfants de rang 3 et au-delà. L'espoir des autorités est de voir s'annuler ce nombre en 1985, et diminuer ensuite celui des enfants de rang 2, du fait de l'augmentation de la proportion de jeunes couples « adhérant à la norme de la famille à enfant unique ».

M.L.

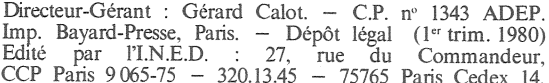

<sup>(1)</sup> D'après « Réapparition des statistiques chinoises », Note de Roland Pressat, *Population* 1980. <sup>The</sup> 1, et<br>
w Birth Planning in China », par Mme<br>
le Vice-Premier Ministre Chen Muhua, traduction anglaise et commentaires de Pi Chao Chen, International Family Planning Perspectives, sept. 1979.

<sup>(2)</sup> Le chiffre cité par le minsitre chinois de 975,23 mllions d'habitants inclut Taiwan.